# **INGENIERÍA INVERSA**

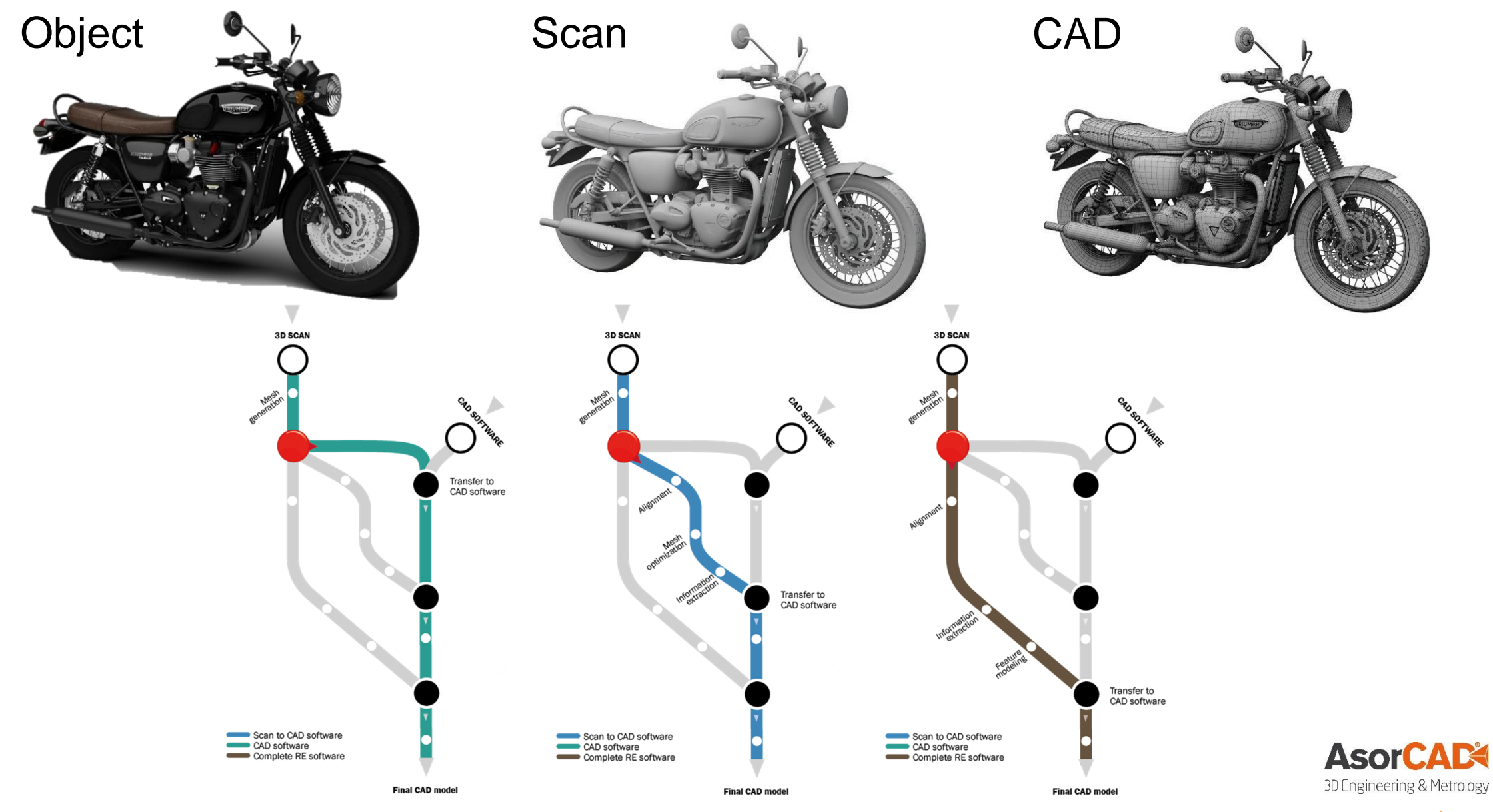

www.asorcad.es

## **DISEÑO Y MANUFACTURA DIRECTA: 3D SCAN TO 3DPRINT**

Procesado

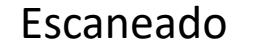

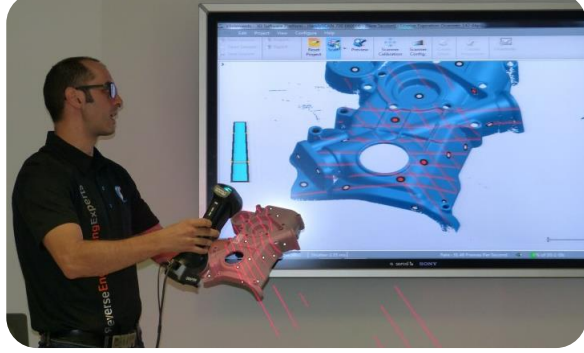

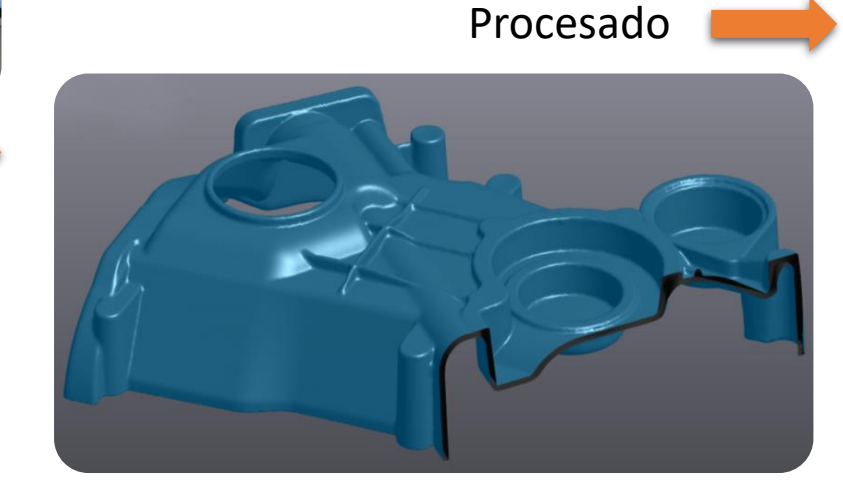

Impresión 3D Manufactura directa

### Modelado **Ingeniería Inversa / CAD**

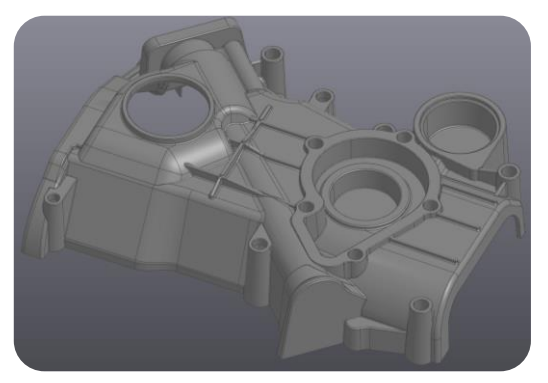

### Superficies automáticas

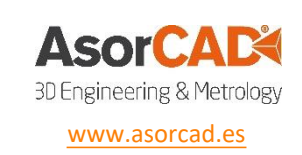

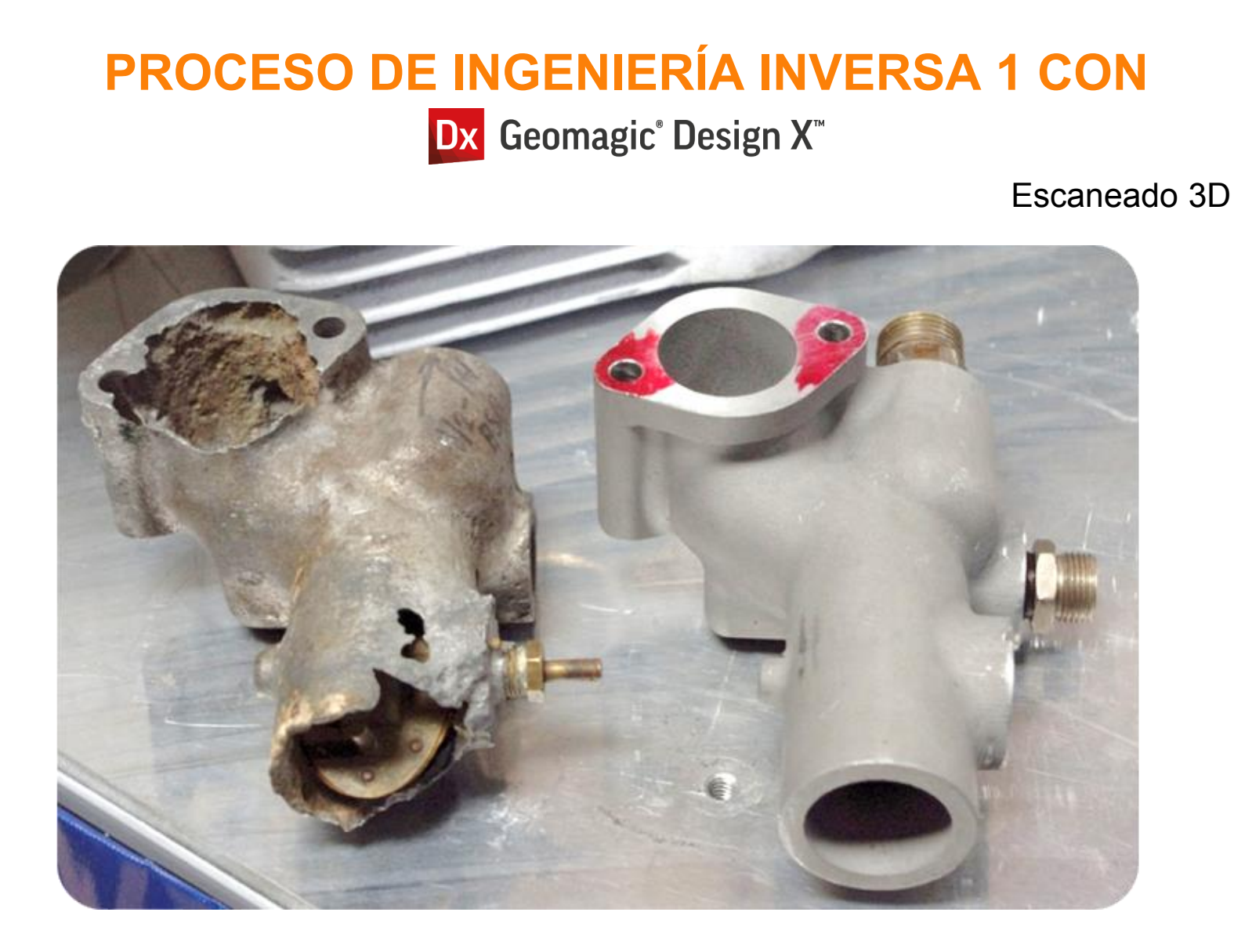

Resultado en Fichero CAD

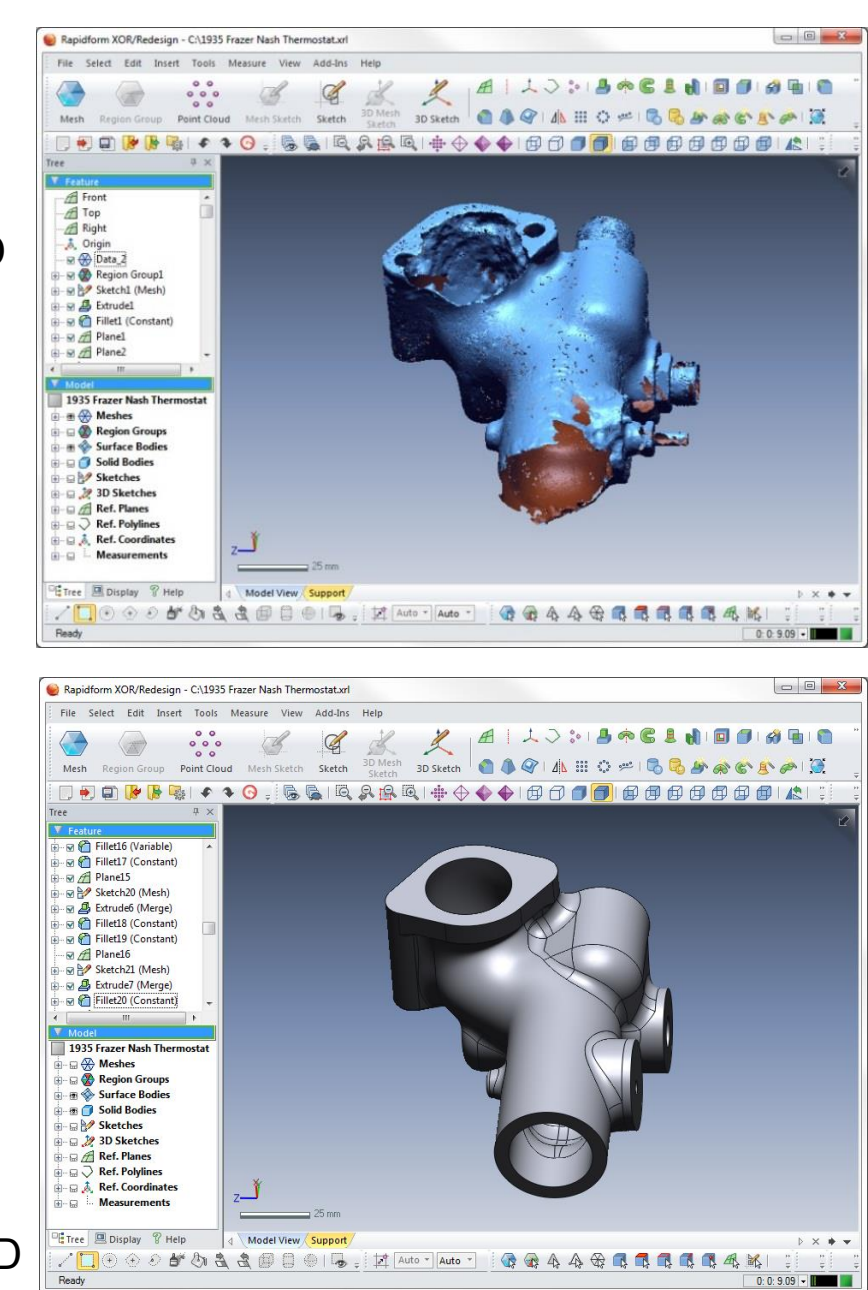

 $0:0:9.09$  -

**PROCESO DE INGENIERÍA INVERSA 2 CON** 

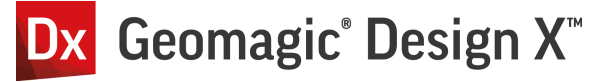

## **Collect Scan, Create Mesh and Recognize Features**

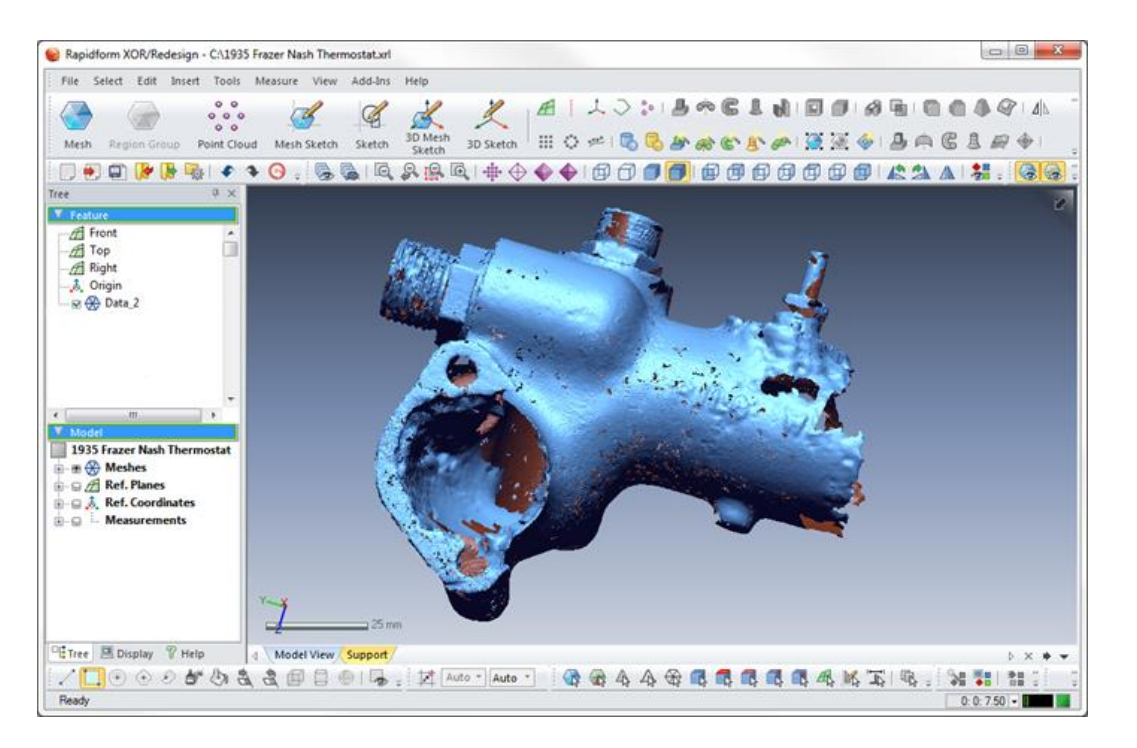

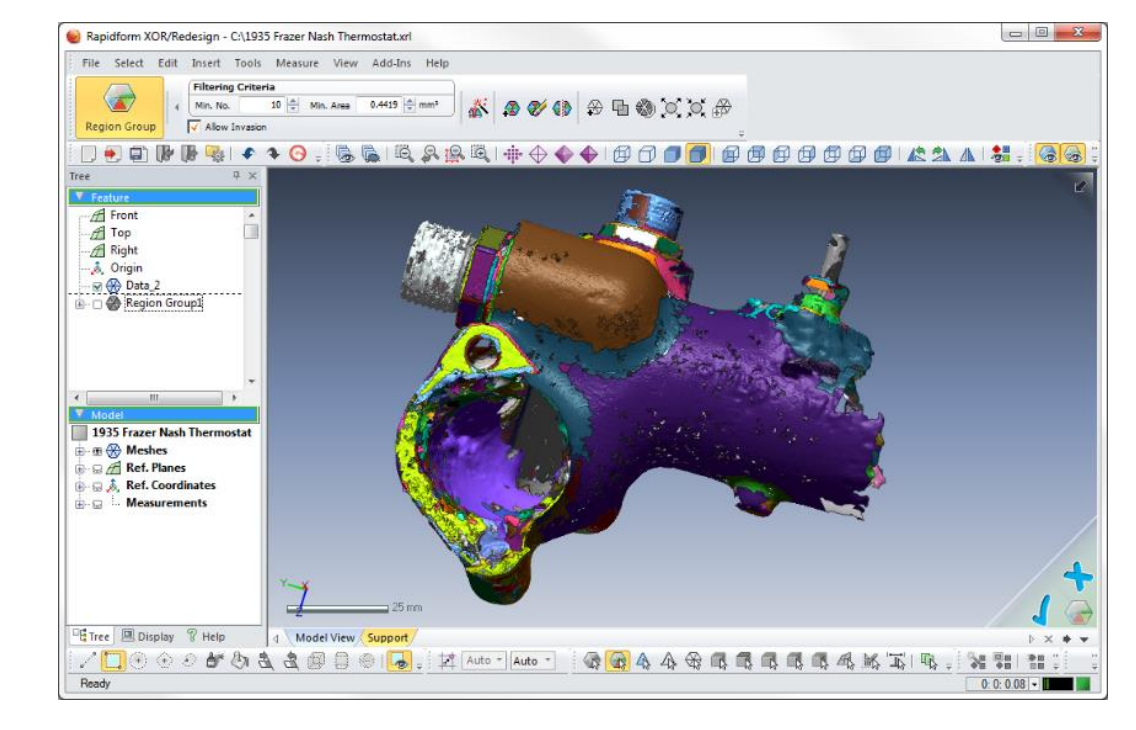

### **Skip mesh cleanup Automatic mesh segmentation Skip mesh segmentation**

# **PROCESO DE INGENIERÍA INVERSA 3 CON**

### **Create Features**

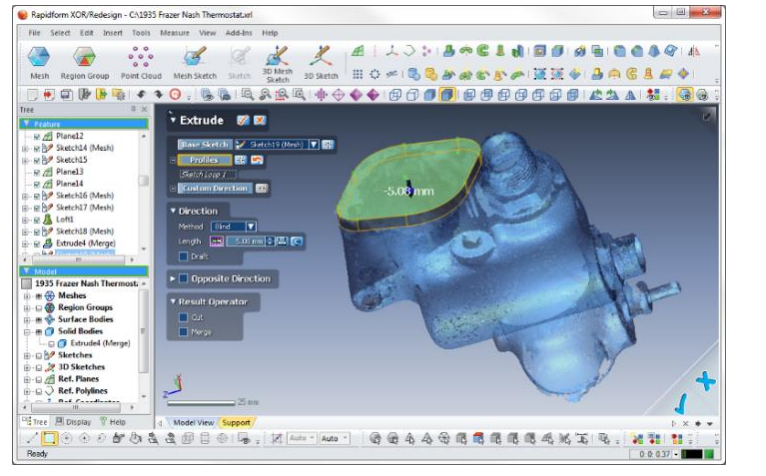

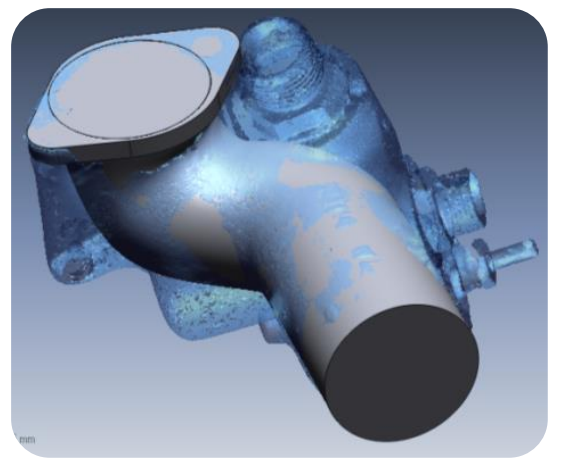

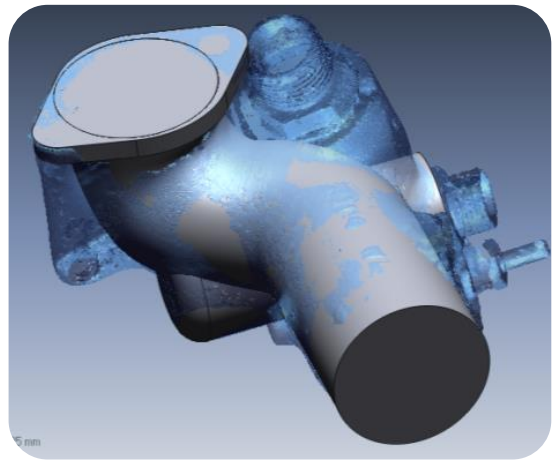

**Extrude Loft Revolve**

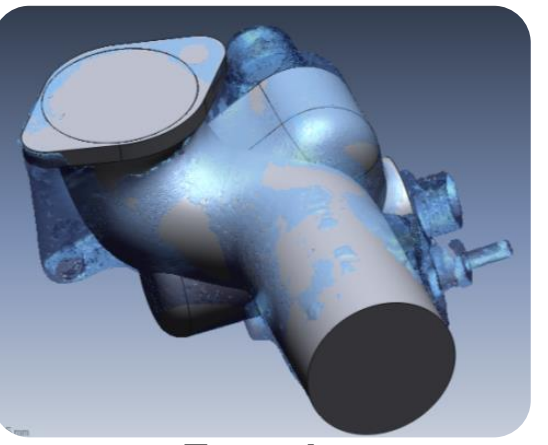

>

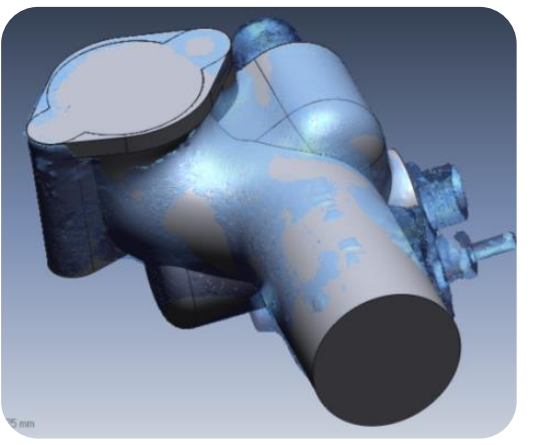

**Extrude Extrude**

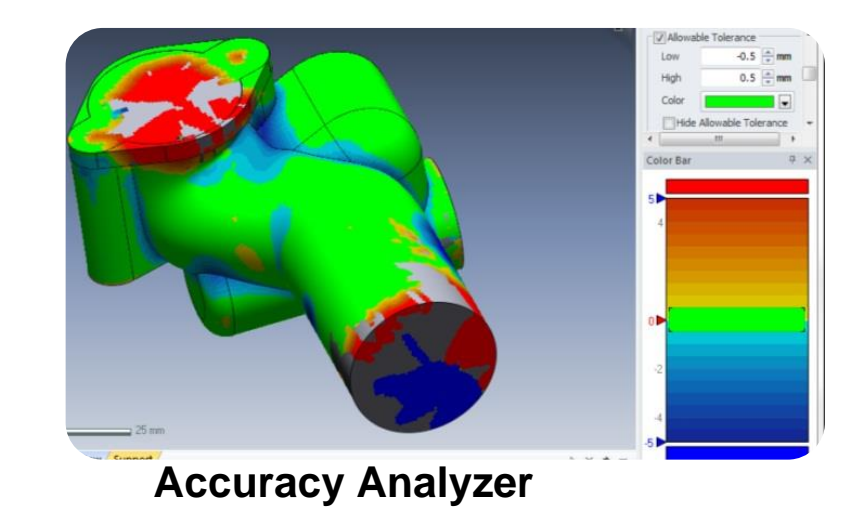

# **PROCESO DE INGENIERÍA INVERSA 4 CON**

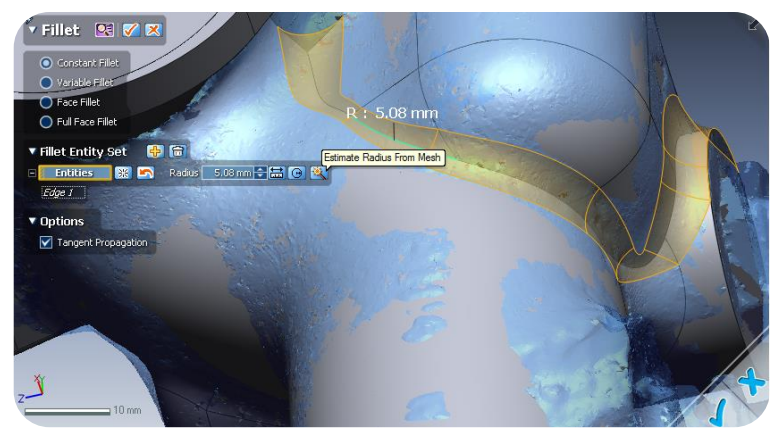

## **Add Details**

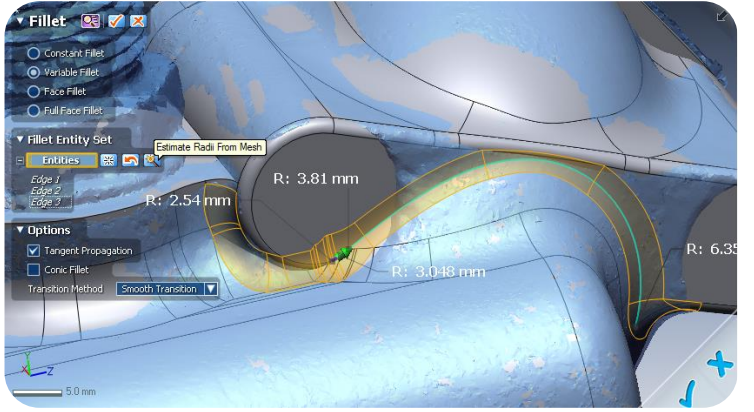

**Filleting with Magic Wand Filleting with Magic Wand Offset body**

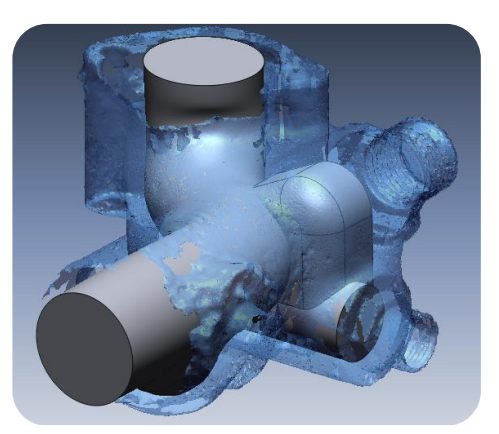

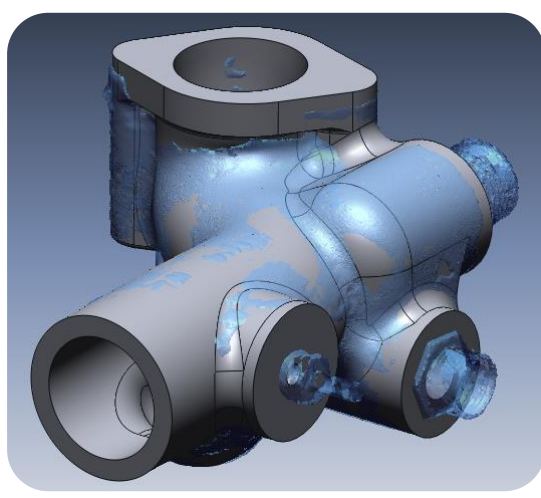

**Boolean cut**

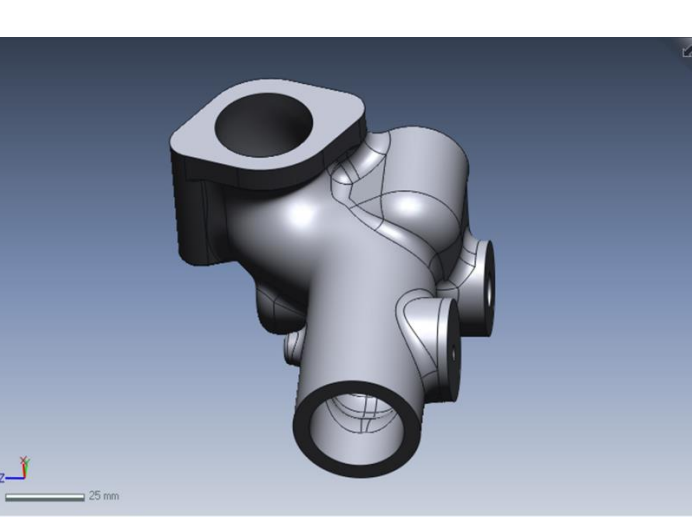

Finished Solid Model 3D Printed in Wax and Sand Cast